#### 1. Понятие кластера. Аппаратная и программная реализация кластера. Масштабируемость и отказоустойчивость кластерных решений.

Кластер — группа компьютеров, объединённых высокоскоростными каналами связи, представляющая с точки зрения пользователя единый аппаратный ресурс. Кластер - слабо связанная совокупность нескольких вычислительных систем, работающих совместно для выполнения общих приложений, и представляющихся пользователю единой системой. Один из первых архитекторов кластерной технологии Грегори Пфистер дал кластеру следующее определение: «Кластер — это разновидностьпараллельной или распределённой системы, которая:

- 1. состоит из нескольких связанных между собой компьютеров;
- 2. используется как единый, унифицированный компьютерный ресурс».

Обычно различают следующие основные виды кластеров:

- 1. отказоустойчивые кластеры (High-availability clusters, HA, кластеры высокой доступности)
- 2. кластеры с балансировкой нагрузки (Load balancing clusters)
- 3. вычислительные кластеры (High performance computing clusters, HPC)
- 4. системы распрелеленных вычислений

#### 2. Кластеры баз данных. Oracle RAC.

Кластер (англ. cluster) — в СУБД Oracle Database специализированный объект базы данных, используемый для физически совместного хранения одной или нескольких таблиц, которые часто соединяются вместе в SQL-запросах. Кластеры хранят взаимосвязанные строки разных таблиц вместе в одних и тех же блоках данных, что позволяет сократить количество операций дискового вводавывода и улучшить время доступа для соединений таблиц, входящих в кластер. После создания кластера в нем можно создавать таблицы. Перед тем как добавлять строки в кластеризованные таблицы необходимо создать индекс кластера.

Кластеры не влияют на проектирование модели данных приложений, их существование прозрачно для пользователей и приложений. Данные, хранящиеся в кластере, обрабатываются с помощью тех же инструкций SQL, что и данные, хранящиеся в некластеризованных таблицах.

Кластеры целесообразно использовать для хранения одной или нескольких таблиц, которые часто используются в запросах и для которых запросы часто выполняют соединение данных из нескольких связанных таблиц, либо извлекают связанные данные из одной таблицы.

Использование кластеров замедляет операции добавления, обновления, удаления строк таблицы по сравнению с хранением таблицы вне кластера со своим собственным индексом. Кроме того кластеры используют дополнительный объём дисковой памяти, поскольку каждая отдельная таблица в кластере занимает больше блоков, чем если бы она хранилась вне кластера. Поэтому перед созданием кластера следует убедиться, что планируемый выигрыш в производительности запросов превысит дополнительную затрату ресурсов на сопровождение кластера.

### 3. Основные принципы построения масштабируемых приложений. Speedup & Scaleup.

Scaleup – расширение для выполнения большего объема задач (одновременная обработка бОльшего количества клиентов)

Speedup – ускорение выполнения задачи (ускорение обработки запроса одного клиента)

## 4. Глобальные ресурсы Oracle RAC, особенности управления ими. Глобальные DPV.

Глобальные ресурсы служат для работы и синхронизации машин в кластере. Глобальная информация обо всех запущенных экземплярах в составе кластера содержится в DPV. Параллелизмом управляет специальный сервис - координатор параллельного исполнения.

# 5. Динамическая реконфигурация кластера на базе Oracle RAC.

Происходит автоматически и прозрачно для пользователя.

6. Архитектура Oracle RAC: процессы, конфигурационные файлы, файлы БД.

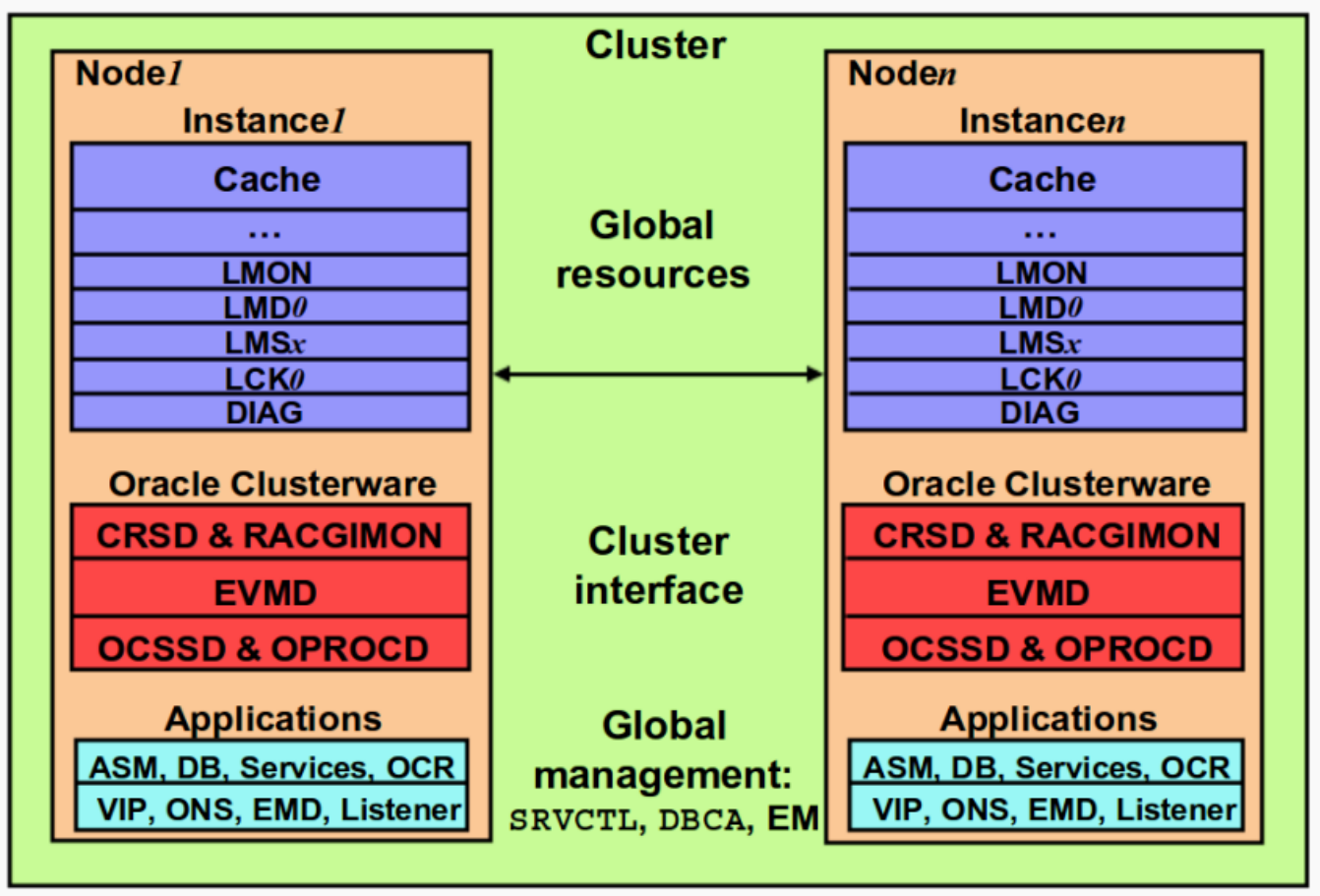

### 7. Варианты построения системы хранения в Oracle RAC, их преимущества и недостатки.

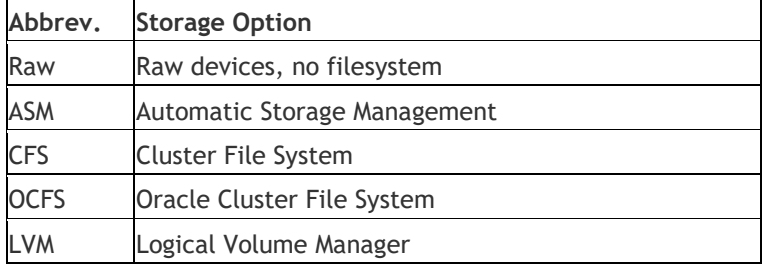

- NFS Network File System (must be on certified NAS device)
- **8. "Тонкая" настройка кластера - "узкие места", инструменты мониторинга и настройки.**

В первую очередь нужно оптимизировать быстродействие отдельных экземпляров Oracle.

- Что можно оптимизировать в кластере:
- Скорость восстановления экземпляров.
- Внутренний трафик кластера.
- Если у отдельного экземпляра БД есть проблемы с параллельным

выполнением транзакций, то при апгрейде до кластера они могут усугубиться.

- Инструменты для реактивной настройки:
- Wait Events (V\$SESSION\_WAIT, V\$SYSTEM\_EVENT).
- Статистические отчёты.
- Инструменты в составе Enterprise Manager.
- Отчёты Statspack и AWR.
- Инструменты для проактивной настройки:
- AWR snapshots.
- Отчёты ADDM.